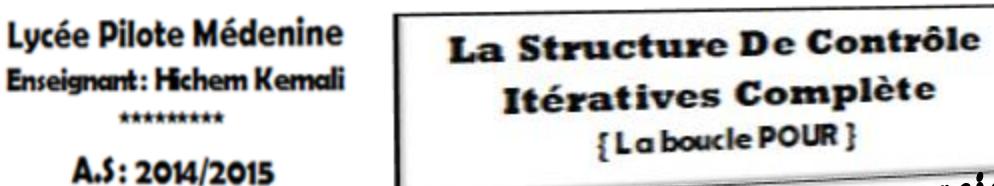

Série des exercices N° 3

ème **Math01**

*Partie* **I** *:* Questions du cours, Tournage à la main & optimisation de boucles

### **Exercice N°1**

Type type1=(a,b,c,d,e,f) ; tab1=array[a..e] of char ;

tab2=array['a'..'e'] of type1 ; var ci :type1 ; cj :char ; t :tab1 ;t1 :tab2 ;x :byte ;

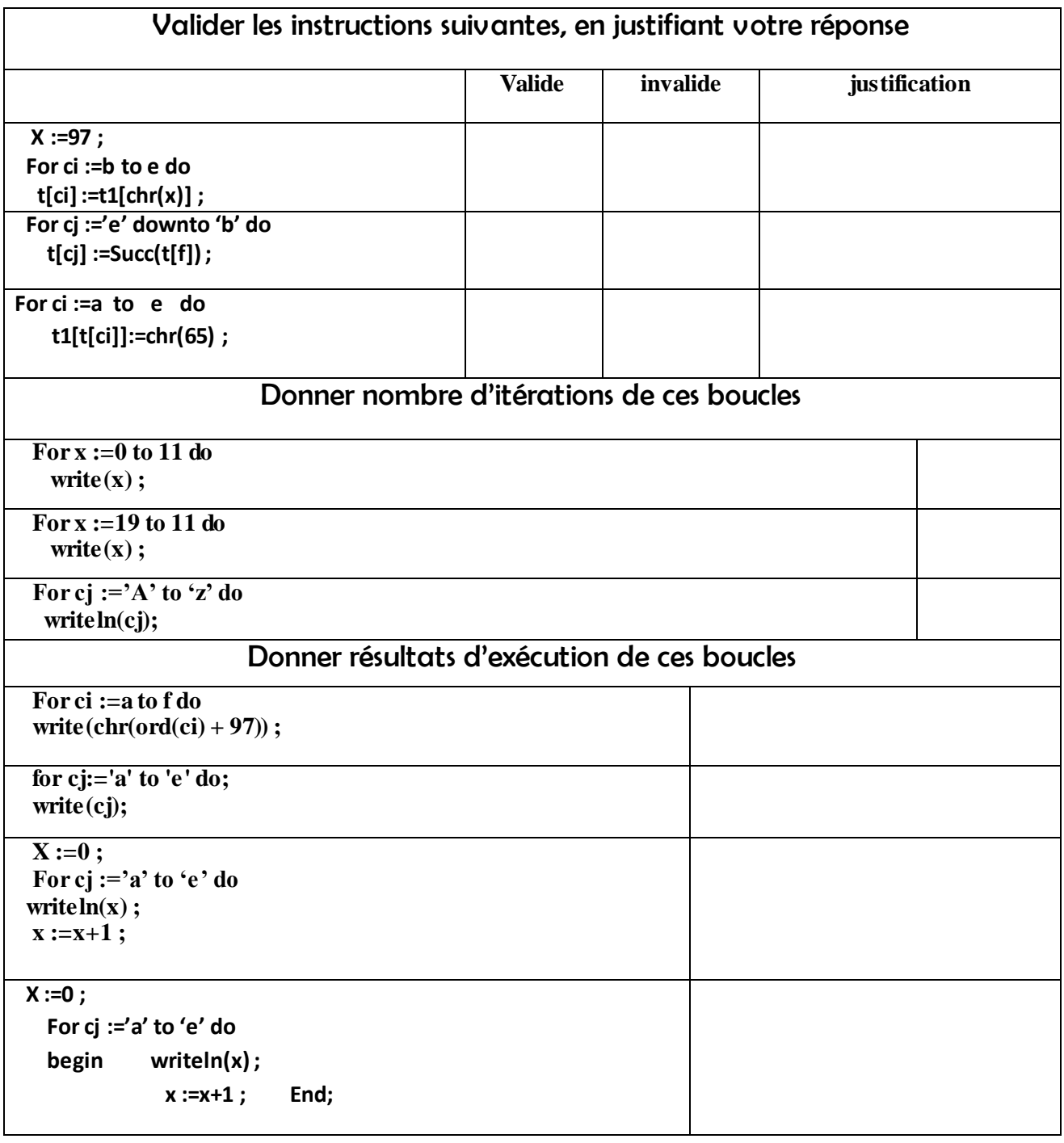

#### **Exercice N°2:**

Soit le programme pascal suivant 1. Exécuter ce programme à la main en donnant le résultat final si  $n = 6$ , n=10

2. En déduire le rôle de ce programme

. . . . . . . . . . . . . . . . . . . . . . . . . . . . . . . . . . . . . . . . . . . . . . . .

3.Un entier est dit parfait si la somme de ces diviseurs(sauf lui-même) égal à lui-même exemple les diviseurs de 6 sont 1, 2 et 3 donc la somme égal à 6 ajouter une instruction conditionnelle simples réduite à ce programme pour afficher si n'est parfait ou non

. . . . . . . . . . . . . . . . . . . . . . . . . . . . . . . . . . . . . . . . . . . . . . . .

```
uses wincrt;
var
i,n,s:integer;
begin
   readln(n);s := 0;for i:=1 to n div 2 do
         if n mod i =0 then s:=s+i;
  writeln(s);
```
end.

. . .

3. Ajouter une structure itérative complète pour afficher tous les entiers parfaits inférieur à n

. . .

#### **Exercice N°3:**

On donne le fragment d'un programme suivant avec t tableau de n entiers

 $\overline{\phantom{0}}$ 

FOR i := 1 To (n div 2) Do Begin  $aux := T[i]$ ;  $T[i] := T[n-i+1]$ ;  $T[n-i+1] := \alpha$ ux ; End ;

#### **Questions :**

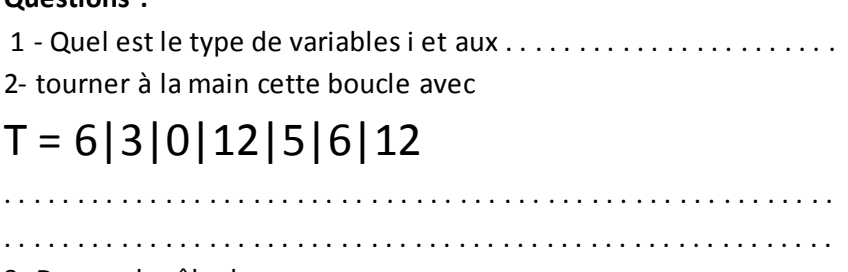

3- Donner le rôle de ce programme

. . . . . . . . . . . . . . . . . . . . . . . . . . . . . . . . . . . . . . . . . . . . . . . . . . . . . . . . .

#### **Exercice N°4:**

Soit le programme Pascal suivant: **Program** essai; **VAR** . . . . . . . . . . . . . . . . . . . . . . . . . . . . . . . . . . . . . . . . . . . . . . . . . . . . . . . . . . . . . . . . . . . . . . . . . . . . . . . . . . . . . . . **BEGIN** readln(ch); readln(nb,p);  $r := "$ ; FOR i := 1 TO length (ch) DO IF i IN  $[p.. p+nb-1]$  THEN  $r := r + ch[i]$ ; Writeln(r); **END.**

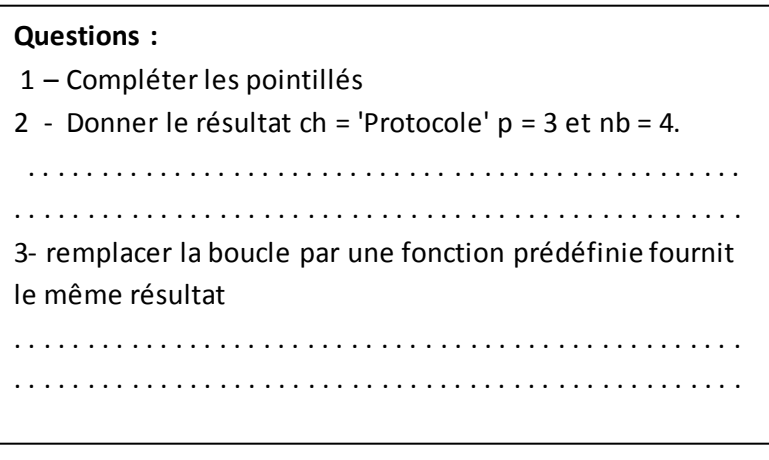

## **Exercice N°5:**

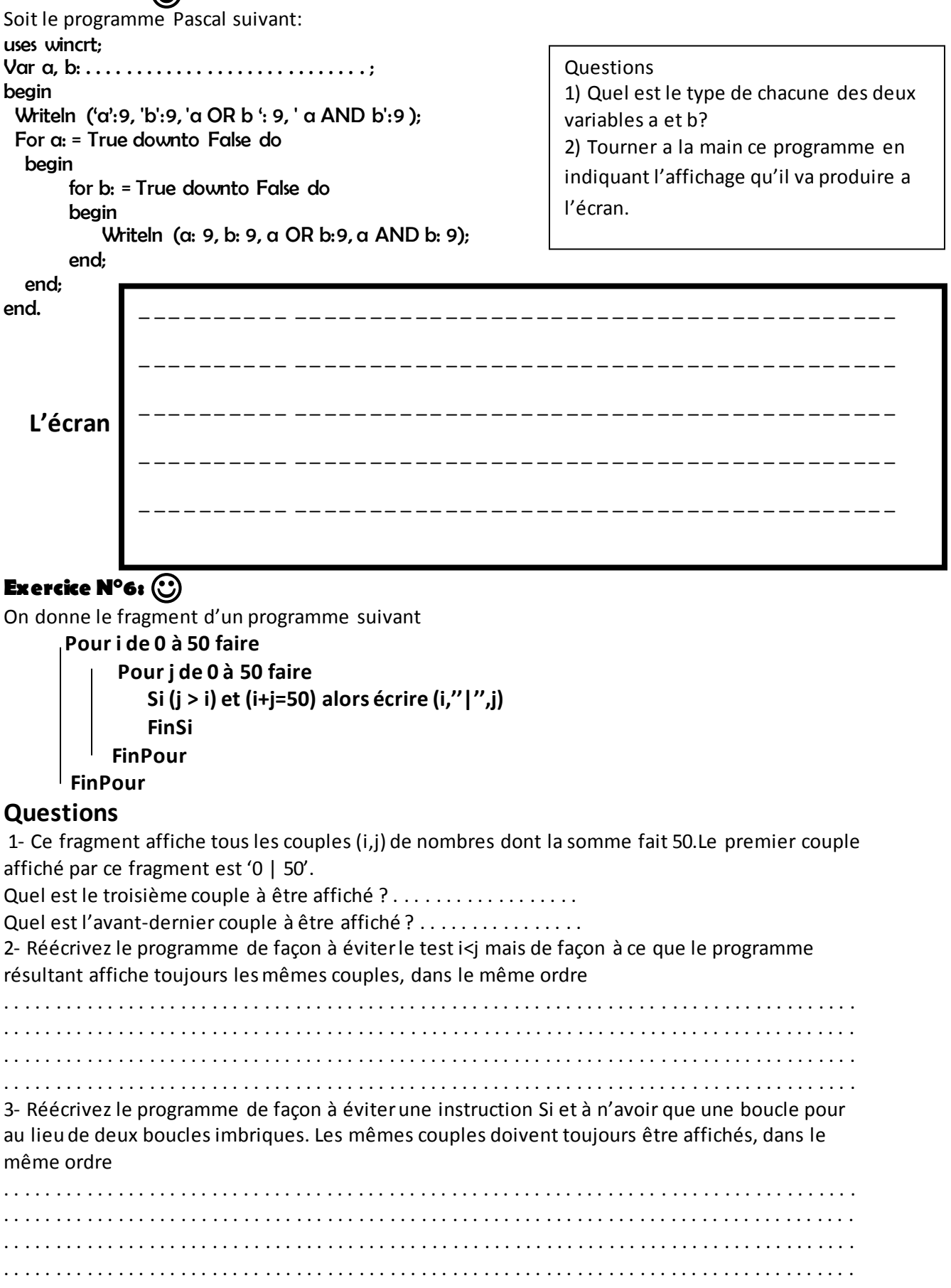

# **Exercice N°7:**

On donne le programme Pascal suivant :

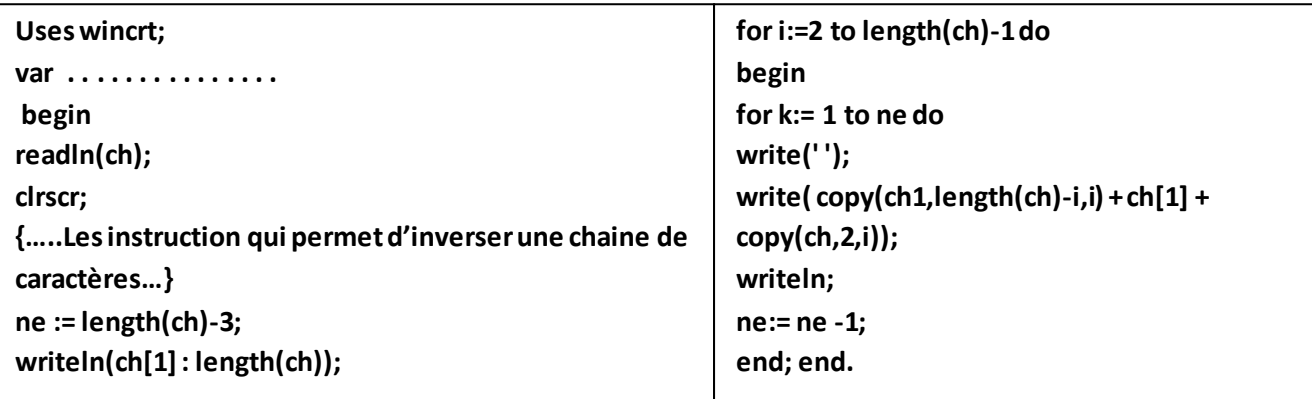

- 1. Compléter la partie déclarative et donner le rôle de la procédure « clrscr »
- 2. Ecrire en Pascal Les instructions qui permet d'inverser une chaine de caractères.
- 3. Sachant que la variable Ch1 contient la valeur de Ch inversée et la valeur de Ch est ''INFOS'' (Ch1 contient ''SOFNI''), Donner Le résultat d'exécution de ce programme.

### **Exercice N°8:**

A l'école, Oussama appelle Nader au tableau pour simplifier la fraction 16/64. Nonchalant, Nader biffe les deux 6 et obtient 1/4. Horrifié, Oussama rend Nader attentif au fait qu'on ne peut pas simplifier de cette façon; mais, à son étonnement, il doit constater que le résultat est exact.

Afin de trouver toutes les fractions, qu'on peut simplifier par la méthode " Naderienne ", mais en livrant un résultat juste, on va suivre la marche de questions suivante : **N.B !** 

- Les numérateurs et dénominateurs se situent chacun dans l'intervalle entier de 10 à 99
- Les numérateurs sont toujours strictement inférieurs aux dénominateurs.
- Nader sait qu'on ne peut pas simplifier par zéro, les fractions comme 10/20 etc. ne sont donc pas affichées.
- **1.** Ecrire un bloc d'instruction (écriture algorithmique) qui permet d'extraire le chiffre d'unité et chiffre de dizaine d'un entier composé de deux chiffres (donner deux méthodes)
- **2.** En utilisant deux boucles « pour » imbriqués et deux variables i et j, écrire un bloc d'instructions (écriture algorithmique) qui permet d'afficher tous couples (i, j) en respectant les contraintes suivantes :
	- $\bullet$  I <J
	- Il y a un chiffre commun entre les entiers i et j
- **3.** Dans l'intervalle donné (10..99) se trouvent 4 fractions simplifiables par la méthode "Naderienne ", ce sont:

16/64 19/95

26/65

49/98

 Ecrivez l'algorithme d'un programme qui affiche toutes les fractions à l'écran, une par ligne, qu'on peut simplifier par la méthode "Naderienne", mais en livrant un résultat juste. Utiliser le format d'affichage suivant: 16/64.